## 深圳市华测检测技术股份有限公司

# 2012 年第一次临时股东大会通知

公司及董事会全体成员保证信息披露的内容真实、准确、完整,没有虚假记 载、误导性陈述或重大遗漏。

深圳市华测检测技术股份有限公司(以下简称"公司")第二届董事会第十 一次会议决定于 2012 年 1 月 17 日 10:00 召开 2012 年第一次临时股东大会,现将 有关事项通知如下:

一、 召开会议基本情况:

1、会议召集人:公司董事会

2、会议时间:

现场会议召开时间: 2012 年 1 月 17 日 10:00

网络投票时间:2012 年 1 月 16 日——2012 年 1 月 17 日。其中,通过深圳 证券交易所交易系统进行网络投票的时间为 2012 年 1 月 17 日上午 9:30-11:30, 下午 13:00-15:00;通过深圳证券交易所互联网系统投票的具体时间为 2012 年 1 月 16 日 15:00 至 2012 年 1 月 17 日 15:00 的任意时间。

3、会议召开方式:本次股东大会采取现场投票、网络投票和委托独立董事征 集投票相结合的方式。公司将通过深圳证券交易所交易系统和互联网投票系统向 公司股东提供网络形式的投票平台,股东可以在网络投票时间内通过上述系统行 使表决权。

4、股权登记日:2012 年 1 月 10 日

5、现场会议召开地点:深圳市宝安区西乡街道铁岗水库旁宝安桃花源科技创 新园主楼 2 楼 E 室

6、股东大会投票表决方式:

(1)现场投票:包括本人出席及通过填写授权委托书授权他人出席。

(2)网络投票:公司将通过深圳证券交易所交易系统和互联网投票系统向股

东提供网络形式的投票平台,公司股东应在本通知列明的有关时限内通过深圳证 券交易所的交易系统或互联网投票系统进行网络投票。

(3)委托独立董事投票:操作方式请见《深圳市华测检测技术股份有限公司 独立董事公开征集委托投票权报告书》。

公司股东只能选择上述投票方式中的一种表决方式。同一表决权出现重复投 票的以第一次有效投票结果为准。

二、本次股东大会出席对象

1、本次股东大会的股权登记日为 2012 年 1 月 10 日。截止 2012 年 1 月 10 日 下午收市,在中国证券登记结算有限公司深圳分公司登记在册的本公司全体股东。 上述本公司全体股东均有权出席股东大会,并可以书面委托代理人出席和参加表 决,该股东代理人可以不必是公司的股东。

2、公司董事、监事和高级管理人员。

3、公司聘请的见证律师及董事会邀请的其他嘉宾。

三、会议审议事项

1、审议《深圳市华测检测技术股份有限公司关于对中层管理人员及核心技术 (业务)人员的股票期权激励计划(草案)修订稿》

1.1 实施激励计划的目的

- 1.2 激励对象的确定依据和范围
- 1.3 激励计划所涉及的标的股票来源和数量
- 1.4 激励对象获授的股票期权分配情况
- 1.5 激励计划有效期、授权日、可行权日、标的股票禁售期
- 1.6 股票期权行权价格和行权价格的确定方法
- 1.7 股票期权的获授条件和行权条件
- 1.8 实施股权激励的会计处理
- 1.9 激励计划的调整方法和程序
- 1.10 股票期权授予程序及激励对象行权程序
- 1.11 公司与激励对象的权利与义务
- 1.12 激励计划的变更、终止及其他事项

1.13 其他

2、审议《股票期权激励计划实施考核办法》(该议案于 2011 年 8 月 8 日召开 的第二届董事会第九次会议审议通过,全文详见证监会指定创业板信息披露网站)

3、审议《深圳市华测检测技术股份有限公司股票增值权激励计划(草案)修 订稿》

4、审议《股票增值权激励计划实施考核办法》(该议案于 2011 年 8 月 8 日召 开的第二届董事会第九次会议审议通过,全文详见证监会指定创业板信息披露网 站)

5、审议《关于提请股东大会授权董事会办理公司股票期权和增值权激励计划 相关事宜的议案》(该议案于 2011 年 8 月 8 日召开的第二届董事会第九次会议审 议通过,全文详见证监会指定创业板信息披露网站)

四、本次股东大会现场会议的登记方法

1、登记手续:

a)法人股东凭单位证明、法定代表人授权委托书、股权证明及委托人身份证 办理登记手续;

b)自然人股东须持本人身份证、证券帐户卡; 授权委托代理人持身份证、授 权委托书、委托人证券帐户卡办理登记手续。异地股东可采用信函或传真的方式 登记。

2、登记地点及授权委托书送达地点:

地址:深圳市宝安区 70 区留仙三路 6 号鸿威工业园 C 栋厂房 1 楼

邮政编码:518101

电话:0755-33682137

传真:0755-33683385

联系人:陆冰

3、登记时间:自 2012 年 1 月 11 日至 2012 年 1 月 16 日(上午 9:00-11:30, 下午 13:30-16:00)

五、参与网络投票的股东的身份认证与投票程序

(一)采用交易系统投票的投票程序

1、本次临时股东大会通过深圳证券交易所交易系统进行网络投票的时间为 2012 年 1 月 17 日上午 9:30—11:30,下午 13:00—15:00,投票程序比照深圳 证券交易所新股申股业务操作。

2、投票代码:365012;投票简称:华测投票

3、股东投票的具体程序为:

1)买卖方向为买入投票。

2) 在"委托价格"项目填报本次临时股东大会的申报价格:100.00 元代表 总议案,1.00 元代表议案一,以此类推;对于逐项表决的议案,如议案一中有多 个需表决的子议案,1.01 元代表议案一中子议案 1.1,1.02 元代表议案一中子议 案 1.2, 依此类推。每一议案应以相应的价格分别申报, 具体如下表:

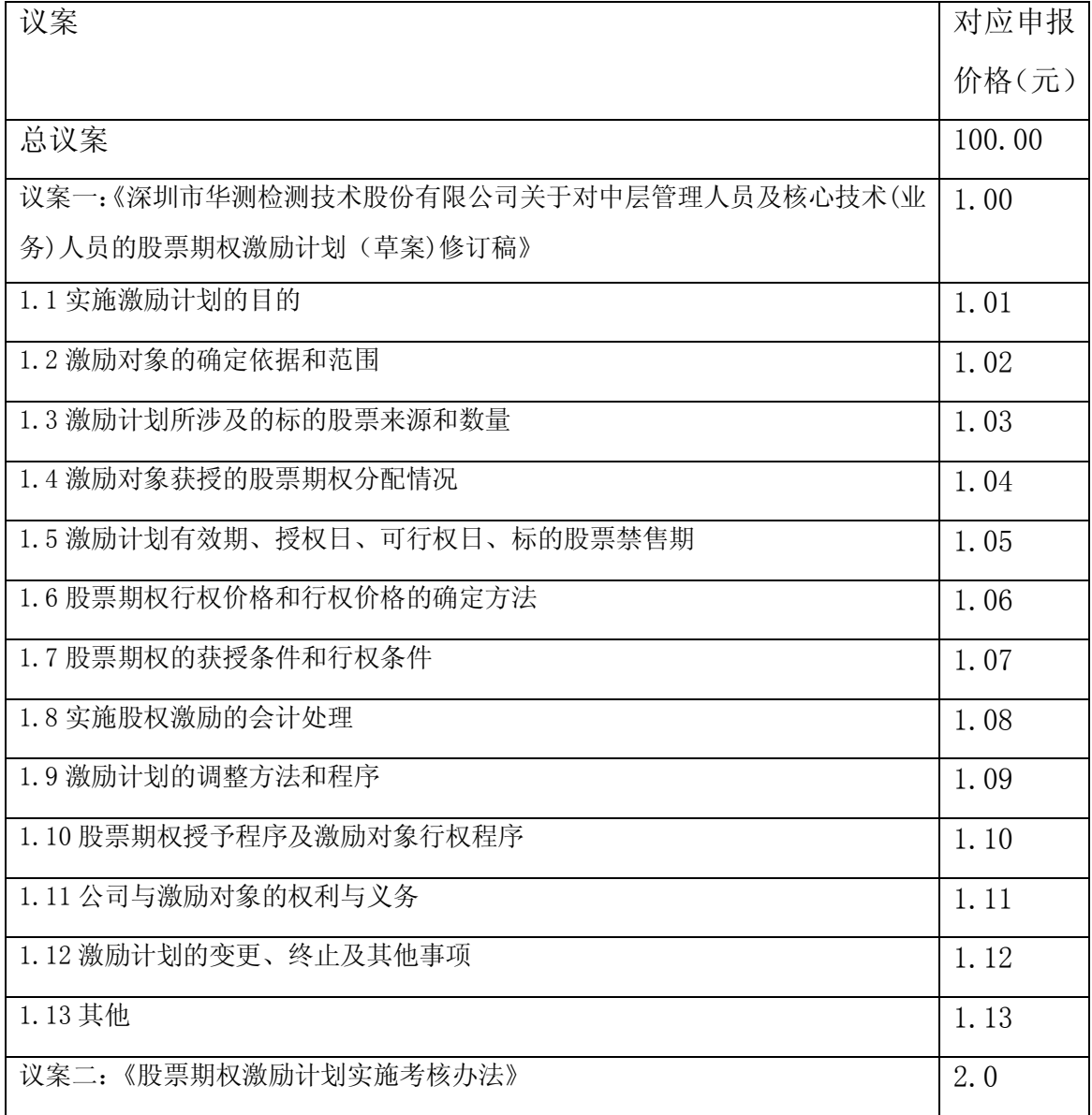

| 议案三:《深圳市华测检测技术股份有限公司股票增值权激励计划(草案)修订   3.0  |     |
|--------------------------------------------|-----|
| 稿》                                         |     |
| 议案四:《股票增值权激励计划实施考核办法》                      | 4.0 |
| 议案五: 《关于提请股东大会授权董事会办理公司股票期权和增值权激励计划相   5.0 |     |
| 关事宜的议案》                                    |     |

3)在"委托股数"项下输入表决意见;

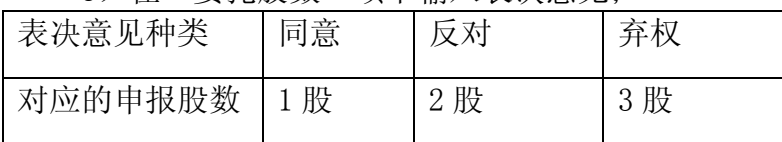

4)对同一表决事项的投票只能申报一次,不能撤单,多次申报的,以第一次 申报为准。

5)不符合上述规定的申报无效,深圳证券交易所系统作自动撤单处理。

6)如需查询投票结果,请于投票当日下午 18:00 以后登录深圳证券交易所 互联网投票系统(http://wltp.cninfo.com.cn),点击"投票查询"功能,可以 查看个人网络投票结果,或通过投票委托的证券公司营业部查询。

4、投票举例

1)股权登记日持有"华测检测"股票的投资者,对公司全部议案投同意票的, 其申报如下:

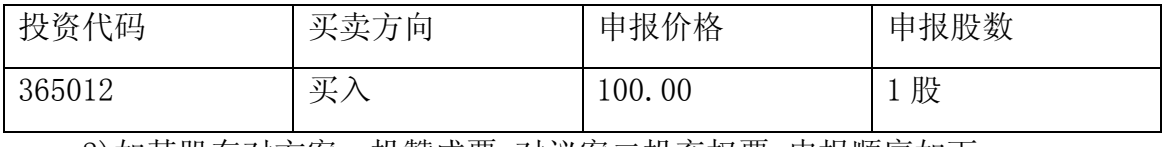

2)如某股东对方案一投赞成票,对议案二投弃权票,申报顺序如下:

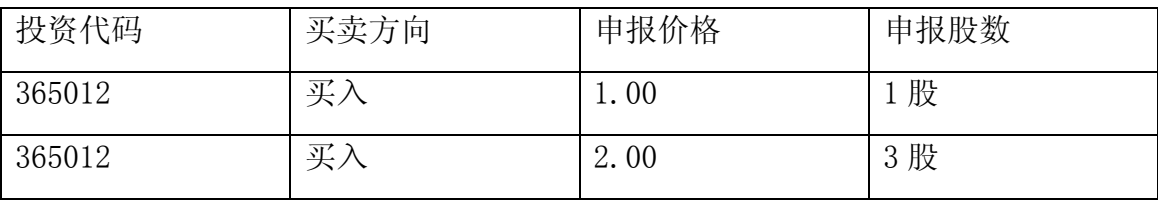

(二)采用互联网投票的操作流程

1、股东获取身份认证的具体流程

按照《深圳证券交易所投资者网络服务身份认证业务实施细则》的规定,股 东可以采用服务密码或数字证书的方式进行身份认证。

1)申请服务密码的流程

登陆网址 http://wltp.cninfo.com.cn 的密码服务专区注册;填写"姓名"、 "证券账户号"等相关信息并设置服务密码,如申请成功,系统会返回一个 4 位 数字的激活校验码。

2)激活服务密码

股东通过深交所交易系统比照买入股票的方式,凭借"激活校验码"激活服 务密码。

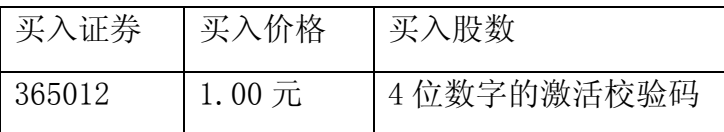

该服务密码通过交易系统激活成功后的半日方可使用。服务密码激活后长期 有效,在参加其他网络投票时不必重新激活。密码激活后如遗失可通过交易系统 挂失,挂失后可重新申请,挂失方法与激活方法类似。申请数字证书的,可向深 圳证券信息公司或其委托的代理发证机构申请。

2、股东根据获取的服务密码或数字证书登录网 http://wltp.cninfo.com.cn 的互联网投票系统进行投票。

1)登录 http://wltp.cninfo.com.cn,在"上市公司股东大会列表"选择"深 圳市华测检测技术股份有限公司 2012 年第一次临时股东大会投票"。

2)进入后点击"投票登陆",选择"用户名密码登陆",输入您的"证券账 户号"和"服务密码";已申领数字证书的投资者可选择 CA 证书登陆。

3)进入后点击"投票表决",根据网页提示进行相应操作。

4)确认并发送投票结果。

3、股东进行投票的时间

通过深圳证券交易所互联网投票系统投票的具体时间为:2012 年 1 月 16 日 15:00 至 2012 年 1 月 17 日 15:00 的任意时间。

六、独立董事征集投票权

根据中国证监会《上市公司股权激励管理办法(试行)》有关规定,上市公司 股东大会审议股权激励计划的,上市公司独立董事应当向公司全体股东征集投票 权。因此,公司独立董事田景亮先生作为征集人向公司全体股东征集对本次临时 股东大会审议事项的投票权。有关征集投票权的时间、方式、程序等具体内容详

见同日刊登的《深圳市华测检测技术股份有限公司独立董事公开征集委托投票权 报告书》(公告编号 2011-030)。

如公司股东拟委托公司独立董事在本次临时股东大会上就本通知中的相关议 案进行投票,请填写《深圳市华测检测技术股份有限公司独立董事征集投票权授 权委托书》,并于本次现场会议登记时间截止之前送达。

特此公告

深圳市华测检测技术股份有限公司

## 董 事 会

二○一一年十二月三十日

附件:

#### 深圳市华测检测技术股份有限公司

### 2012 年第一次临时股东大会授权委托书

兹授权\_\_\_\_\_\_\_\_\_\_\_先生(女士)代表本人(本单位)出席深圳市华测检测技术股份有限公 司2012年第一临时次股东大会,并代表本人对会议审议的各项议案按本授权委托书的指示行使投 票,并代为签署本次会议需要签署的相关文件。

本公司/本人对本次股东大会议案的表决意见如下:

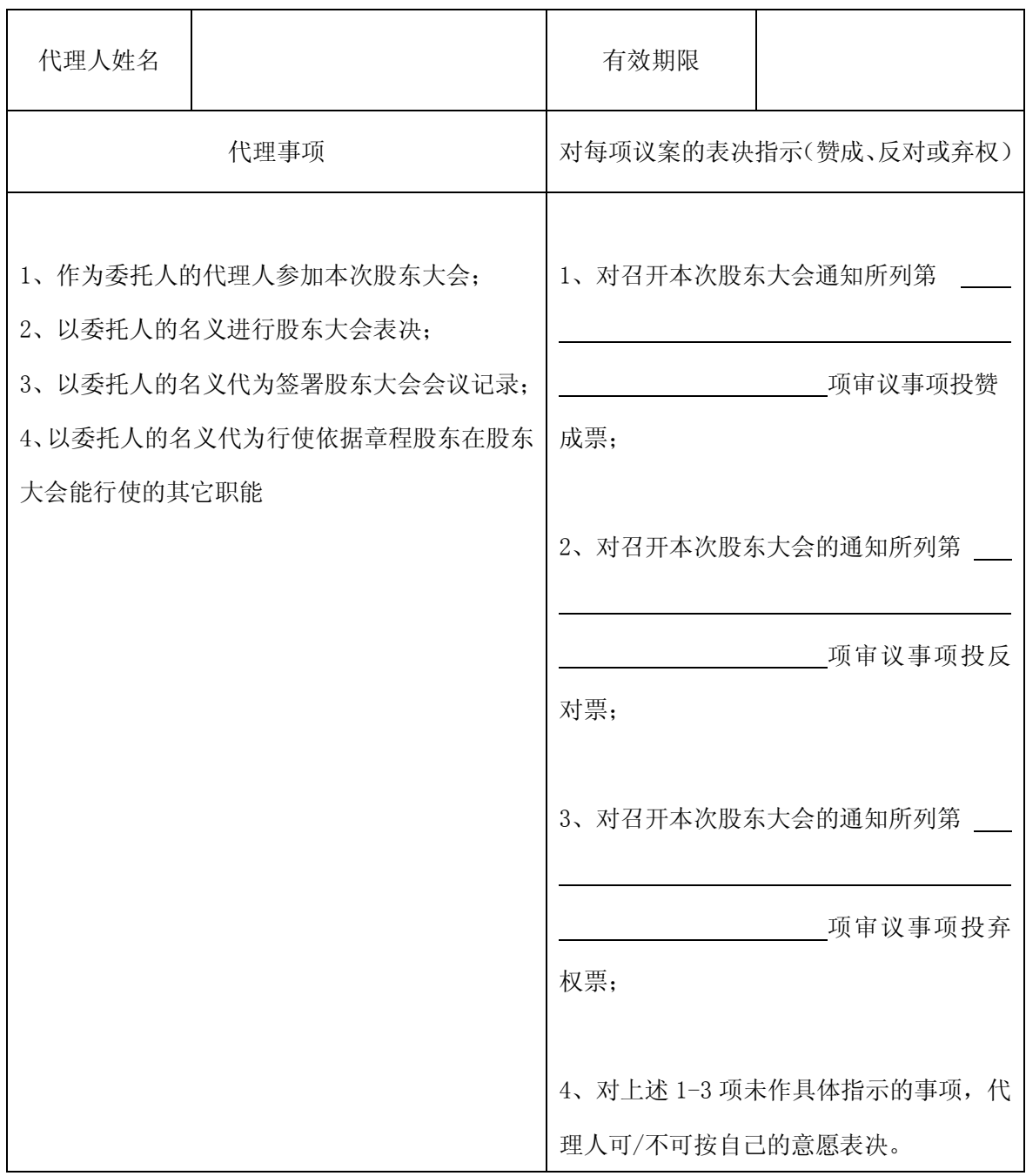

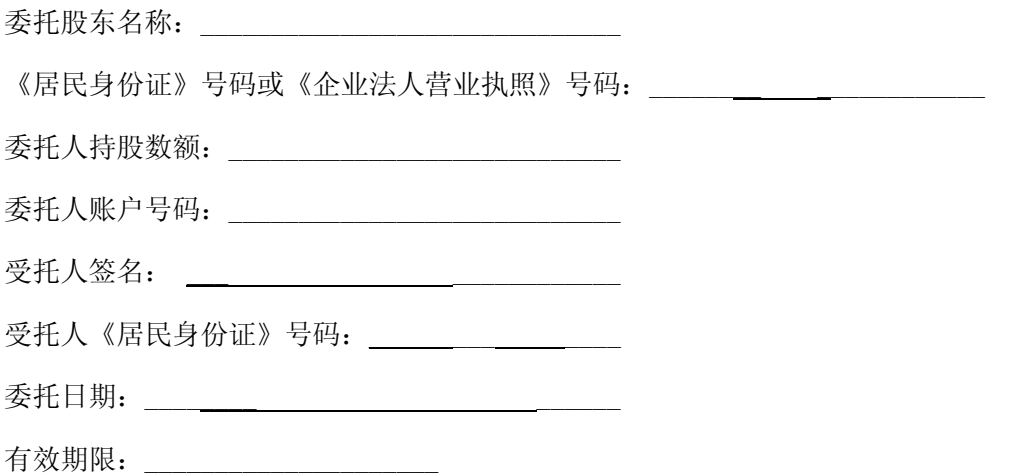

附注:

- 1.各选项中,在"赞成"、"反对"或"弃权"栏中用"√"选择一项,多选无效,不填表示弃权。
- 2.《授权委托书》复印件或按以上格式自制均有效;法人股东委托须加盖公章,法定代表人需签字。